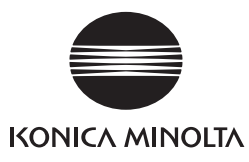

## **CR-10 Plus** 操作説明書

本紙は、カラーリーダー CR-10 Plusで測定を行うための基本的な操作手順を説明したものです。 注)各種の設定や操作の詳細は、CR-10 Plus の取扱説明書をお読みください。

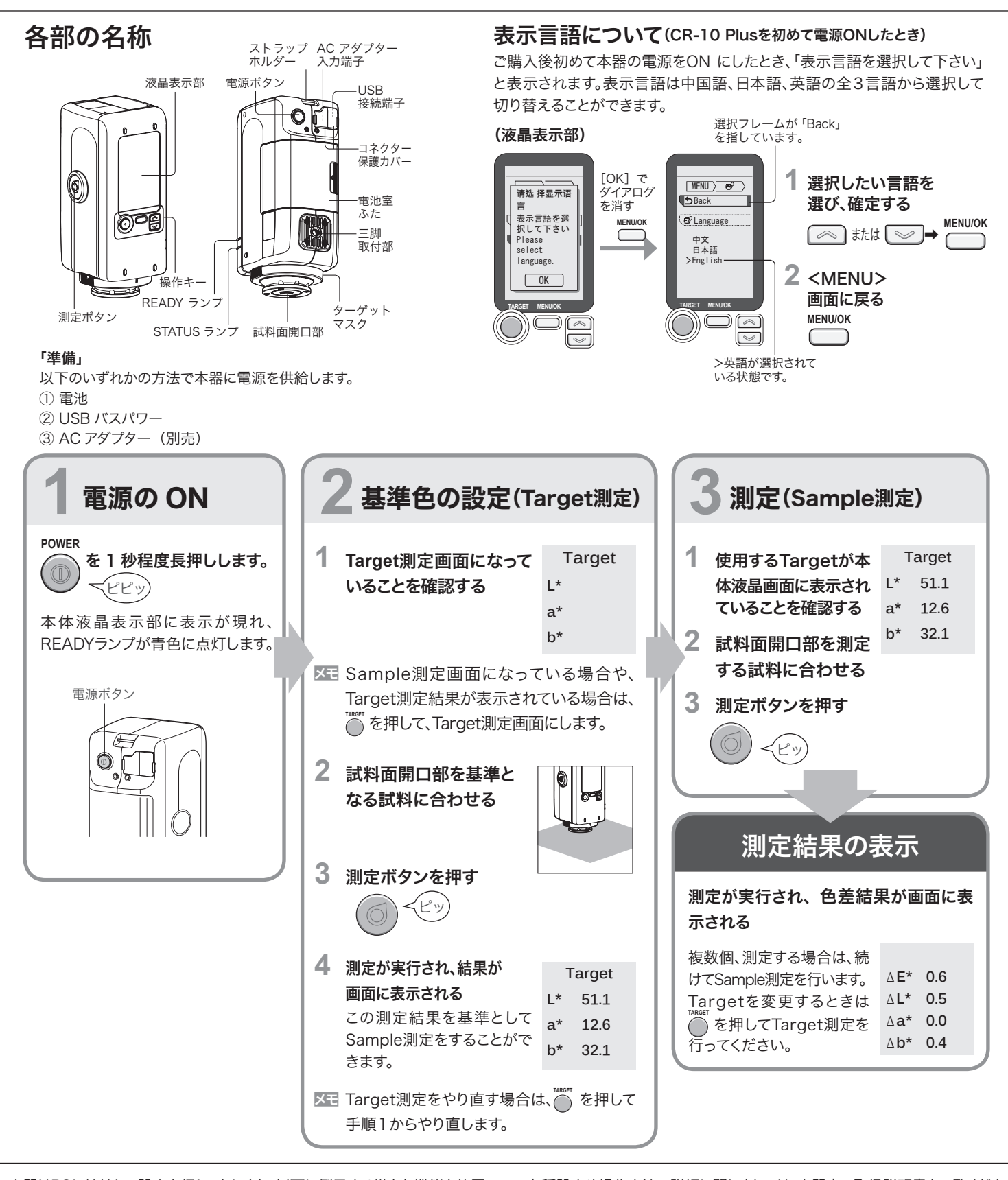

本器はPCに接続して設定を行うことにより、以下に例示する様々な機能を使用 することができます。 ・本体内部に保存したデータの一覧表示やPCへのデータ保管 ・合否判定 すいのはない キンク ト限界値の表色値別設定 ·オートオフ機能 インデー音ON/OFF切り替え機能

また、適合するプリンターへテキスト出力を行うことができます。

各種設定や操作方法の詳細に関しましては、本器内の取扱説明書をご覧くださ い。取扱説明書をご覧になるには、別紙「カラーリーダーCR-10 Plus / CR-20 ご使用の前に」内に記載の「パソコンとの接続」以降をよくお読みください。

コニカミノルタ株式会社